## Instruction

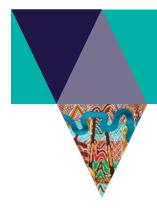

## DELWP's WMS and WFS URL Change Instruction

The Enterprise Spatial Services (ESS) Transformation Program has determined that DELWP's WMS and WFS Open Data services will be hosted in AWS Cloud. This will cause a change of URLs when accessing these services.

The old URLs will no longer be available from 27 March 2023, and we strongly recommend users to the update existing URLs used in their own applications before 20 March 2023.

- The existing WMS can be accessed via the link below: http://services.land.vic.gov.au/catalogue/publicproxy/guest/dv\_geoserver/wms?request=getCapabilities
- The new WMS layers be accessed via the link below: <a href="https://opendata.maps.vic.gov.au/geoserver/ows?service=WMS&request=getCapabilities">https://opendata.maps.vic.gov.au/geoserver/ows?service=WMS&request=getCapabilities</a>
- The existing WFS can be accessed via the link below: https://services.land.vic.gov.au/catalogue/publicproxy/guest/dv\_geoserver/wfs?request=getCapabilities
- The new WFS layers be accessed via the link below: https://opendata.maps.vic.gov.au/geoserver/ows?service=WFS&request=getCapabilities

To update the URLs to the new service:

- 1. Replace old URL <a href="https://services.land.vic.gov.au/catalogue/publicproxy/guest/dv\_geoserver">https://services.land.vic.gov.au/catalogue/publicproxy/guest/dv\_geoserver</a> with new URL: <a href="https://opendata.maps.vic.gov.au/geoserver">https://opendata.maps.vic.gov.au/geoserver</a>
- 2. In the new service, all layer names are low case, so please change the layer name in the request URL to lower case
- 3. If any attributes are used in query when accessing the layer, change the attribute name(s) to lower case as well.
- 4. Test the connection and making sure layer displayed correctly.
- 5. Subset layers have been removed, instead users can apply a filter in the query to retrieve the data subset. If layer is not accessible, please check if the layer is no longer supported (refer to FAQ Appendix 1a).

For further assistance, please contact our support desk gis.helpdesk@delwp.vic.gov.

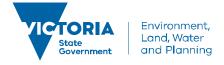